Services Installation Guide Oracle Banking Credit Facilities Process Management Release 14.7.2.0.0 Part No. F91681-01 December 2023

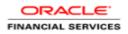

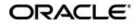

Oracle Banking Credit Facilities Process Management Services Installation Guide

Oracle Financial Services Software Limited Oracle Park Off Western Express Highway Goregaon (East) Mumbai, Maharashtra 400 063 India Worldwide Inquiries: Phone: +91 22 6718 3000 Fax: +91 22 6718 3001 www.oracle.com/financialservices/

Copyright © 2019-2024, Oracle and/or its affiliates. All rights reserved.

Oracle and Java are registered trademarks of Oracle and/or its affiliates. Other names may be trademarks of their respective owners.

U.S. GOVERNMENT END USERS: Oracle programs, including any operating system, integrated software, any programs installed on the hardware, and/or documentation, delivered to U.S. Government end users are "commercial computer software" pursuant to the applicable Federal Acquisition Regulation and agency-specific supplemental regulations. As such, use, duplication, disclosure, modification, and adaptation of the programs, including any operating system, integrated software, any programs installed on the hardware, and/or documentation, shall be subject to license terms and license restrictions applicable to the programs. No other rights are granted to the U.S. Government.

This software or hardware is developed for general use in a variety of information management applications. It is not developed or intended for use in any inherently dangerous applications, including applications that may create a risk of personal injury. If you use this software or hardware in dangerous applications, then you shall be responsible to take all appropriate failsafe, backup, redundancy, and other measures to ensure its safe use. Oracle Corporation and its affiliates disclaim any liability for any damages caused by use of this software or hardware in dangerous applications.

This software and related documentation are provided under a license agreement containing restrictions on use and disclosure and are protected by intellectual property laws. Except as expressly permitted in your license agreement or allowed by law, you may not use, copy, reproduce, translate, broadcast, modify, license, transmit, distribute, exhibit, perform, publish or display any part, in any form, or by any means. Reverse engineering, disassembly, or decompilation of this software, unless required by law for interoperability, is prohibited. The information contained herein is subject to change without notice and is not warranted to be error-free. If you find any errors, please report them to us in writing.

This software or hardware and documentation may provide access to or information on content, products and services from third parties. Oracle Corporation and its affiliates are not responsible for and expressly disclaim all warranties of any kind with respect to third-party content, products, and services. Oracle Corporation and its affiliates will not be responsible for any loss, costs, or damages incurred due to your access to or use of third-party content, products, or services.

# **Table of Contents**

| 1.           | PREF   | PACE                                | . 1-1 |
|--------------|--------|-------------------------------------|-------|
| 1.           | 1      | INTRODUCTION                        | . 1-1 |
| 1.           | 2      | Audience                            | . 1-1 |
| 1.           | 3 ]    | DOCUMENTATION ACCESSIBILITY         | . 1-1 |
| 1.           | 4 (    | ORGANIZATION                        | . 1-1 |
| 1.           | 5      | RELATED DOCUMENTS                   | . 1-2 |
| 2.           | DATA   | ABASE SETUP                         | . 2-1 |
| 2.           |        | INTRODUCTION                        |       |
| 2.           |        | PRE-REQUISITE                       |       |
| 2.           |        | DATABASE SETUP                      |       |
| 2            |        | FPM DOMAINS CONFIGURATION           |       |
| <b>3.</b> 3. |        | Prerequisites                       |       |
| 5.           | 3.1.1  | Collateral Domain Creation          |       |
|              | 3.1.2  | External Check Domain Creation      |       |
|              | 3.1.3  | Risk Domain Creation                |       |
|              | 3.1.4  | Field Investigation Domain Creation |       |
|              | 3.1.5  | Facility Domain Creation            |       |
|              | 3.1.6  | Maintenance Domain Creation         |       |
|              | 3.1.7  | Handoff Domain Creation             |       |
|              | 3.1.8  | Valuation Domain Creation           |       |
|              | 3.1.9  | Legal Domain Creation               |       |
|              | 3.1.10 | õ                                   |       |
|              | 3.1.11 |                                     |       |
|              | 3.1.12 |                                     |       |
|              | 3.1.12 | 6                                   |       |
|              | 3.1.14 | 0                                   |       |
|              | 3.1.15 |                                     |       |
|              | 3.1.16 |                                     |       |
|              | 3.1.17 |                                     |       |
|              | 3.1.18 | •                                   |       |
|              | 3.1.19 |                                     |       |
|              | 3.1.20 |                                     |       |
|              | 3.1.20 | •                                   |       |
|              | 3.1.22 |                                     |       |
|              | 3.1.22 | •                                   |       |
|              | 3.1.23 | •                                   |       |
|              | 3.1.24 |                                     |       |
|              | 3.1.26 |                                     |       |
|              | 3.1.20 | <b>y</b>                            |       |
|              |        |                                     |       |
|              |        | A SOURCES CREATION                  |       |
| 4.           |        | Pre-requisite                       |       |
| 4.           |        | DATA SOURCES LIST                   |       |
| 4.           | 3      | STEPS TO CREATE DATASOURCE          | 8     |
| 5.           | DEPL   | OYMENTS                             | 9     |
| 5.           |        | PRE-REQUISITE                       |       |
| 5.           |        | DEPLOYMENTS LIST                    |       |
| 5.           |        | STEPS TO DEPLOY AS APPLICATION      |       |
|              |        |                                     |       |
|              |        | ARTS AND REFRESH                    |       |
| 6.           | 1      | RESTARTING SERVERS                  | 12    |
| 7.           | LOG    | GING AREA                           | 13    |
| 7.           | 1      | INTRODUCTION                        | 13    |
|              | 7.1.1  | Logging Area:                       | 13    |

## 1. Preface

## 1.1 Introduction

This guide would help you to install the OBCFPM services on designated environment. It is assumed that all the prior setup is already done related with WebLogic installation, WebLogic managed server creation and Oracle DB installation. It is recommended to use dedicated managed server for each of the Plato infrastructure services.

#### It is recommended to use dedicated managed server for each of the halo initiasi

### 1.2 <u>Audience</u>

This document is intended for WebLogic admin or ops-web team who are responsible for installing the OFSS banking products.

## 1.3 **Documentation Accessibility**

For information about Oracle's commitment to accessibility, visit the Oracle Accessibility Program website at <a href="http://www.oracle.com/us/corporate/accessibility/index.html">http://www.oracle.com/us/corporate/accessibility/index.html</a>

## 1.4 Organization

This installation user guide would allow you to install following services in same order

- 1. collateral-services
- 2. externalcheck-services
- 3. risk-services
- 4. fieldinvestigation-services
- 5. facility-services
- 6. maintenance-services
- 7. handOff-services
- 8. valuation-services
- 9. legal-services
- 10. documentsafekeeping-services
- 11. registration-services
- 12. stage-services
- 13. scoring-services
- 14. covenant-services
- 15. exception-services
- 16. bidding-services
- 17. settlement-services
- 18. pricing-services
- 19. obcfpm-businessprocess-services
- 20. policy-services
- 21. obcfpm-application-service
- 22. party-credit-services
- 23. liability-services
- 24. credit-writeup-services
- 25. terms-conditions-services
- 26. obcfpm-project-services
- 27. appetite-services
- 28. cmc-email-notification-configuration-services

- 29. terms-conditions-maintenance-services
- 30. product-default-maintenance-services

## 1.5 Related documents

For more information, refer to the following documents:

Oracle Banking Credit Facilities Process Management Pre Installation Guide

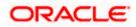

## 2. Database Setup

## 2.1 Introduction

In this section you are going to setup database related configuration for OBCFPM Installation. It is recommended to create different schema for each application. Below setup is designed to work with separate schema for each application

## 2.2 Pre-requisite

In this section, you are going to setup database related configuration for OBCFPM Installation. Before you proceed, ensure pre-installation setup is done. The pre-installation setup includes the configuration of database. After creating the schema for each of the required micro services, DDLs and INCs of each micro-service to be compiled in the respective schemas. The DDLs and INCs ensure the creation of tables and availability of static data required for the execution of services. These are compiled automatically using flyway.

## 2.3 Database Setup

To setup DB for OBCFPM schema's to be created-

| Service Name                     | Schema Required |
|----------------------------------|-----------------|
| collateral-services              | Yes             |
| externalcheck-services           | Yes             |
| risk-services                    | Yes             |
| fieldinvestigation-services      | Yes             |
| facility-services                | Yes             |
| maintenance-services             | Yes             |
| valuation-services               | Yes             |
| legal-services                   | Yes             |
| documentsafekeeping-<br>services | Yes             |
| registration-services            | Yes             |
| stage-services                   | Yes             |
| scoring-services                 | Yes             |
| covenant-services                | Yes             |

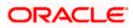

| exception-services                                | Yes                      |
|---------------------------------------------------|--------------------------|
| bidding-services                                  | Yes                      |
| settlement-services                               | Yes                      |
| pricing-services                                  | Yes                      |
| policy-services                                   | Yes                      |
| obcfpm-application-service                        | Yes                      |
| obcfpm-businessprocess-<br>services               | Yes (maintenance schema) |
| party-credit-services                             | Yes                      |
| liability-services                                | Yes                      |
| credit-writeup-services                           | Yes                      |
| terms-conditions-services                         | Yes                      |
| obcfpm-project-services                           | Yes                      |
| cmc-email-notification-<br>configuration-services | Yes (maintenance schema) |
| terms-conditions-<br>maintenance-services         | Yes (maintenance schema) |
| product-default-maintenance-<br>services          | Yes (maintenance schema) |

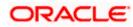

# **3. OBCFPM Domains Configuration**

### 3.1 Prerequisites

- 1. Machine should have Oracle JDK 8 Update 321 or JDK 11.0.14 has installed.
- 2. Oracle Fusion Middleware 14.1.1.0.0 + Patch 32077936 has to be installed on the machine.

[Note: Before proceeding with below steps complete Plato installation guided.]

3. Steps for creating all OBCFPM domains, properties like port numbers, names will be changing based on the domain. Screenshots provided for such deviations. Domain creation process remains the same.

#### 3.1.1 Collateral Domain Creation

It is recommended to have different domain for collateral application. For Creating Domain and Configuration please refer to ANNEXURE-1 "**How to create and Cluster Configuration**".

#### 3.1.2 External Check Domain Creation

It is recommended to have different domain for externalCheck application. For Creating Domain and Configuration please refer to ANNEXURE-1 "**How to create and Cluster Configuration**".

#### 3.1.3 Risk Domain Creation

It is recommended to have different domain for risk application. For Creating Domain and Configuration please refer to ANNEXURE-1 "**How to create and Cluster Configuration**".

#### 3.1.4 Field Investigation Domain Creation

It is recommended to have different domain for fieldInvestigation application. For Creating Domain and Configuration please refer to ANNEXURE-1 "**How to create and Cluster Configuration**".

#### 3.1.5 Facility Domain Creation

It is recommended to have different domain for facility application. For Creating Domain and Configuration please refer to ANNEXURE-1 "**How to create and Cluster Configuration**".

#### 3.1.6 Maintenance Domain Creation

It is recommended to have different domain for maintenance application. For Creating Domain and Configuration please refer to ANNEXURE-1 "How to create and Cluster Configuration".

#### 3.1.7 Handoff Domain Creation

It is recommended to have different domain for handoff application. For Creating Domain and Configuration please refer to ANNEXURE-1 **"How to create and Cluster Configuration"**.

#### 3.1.8 Valuation Domain Creation

It is recommended to have different domain for valuation application. For Creating Domain and Configuration please refer to ANNEXURE-1 "**How to create and Cluster Configuration**".

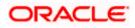

#### 3.1.9 Legal Domain Creation

It is recommended to have different domain for legal application. For Creating Domain and Configuration please refer to ANNEXURE-1 "**How to create and Cluster Configuration**".

#### 3.1.10 DocumentSafekeeping Domain Creation

It is recommended to have different domain for documentSafekeeping application. For Creating Domain and Configuration please refer to ANNEXURE-1 "**How to create and Cluster Configuration**".

#### 3.1.11 Registration Domain Creation

It is recommended to have different domain for registration application. For Creating Domain and Configuration please refer to ANNEXURE-1 "**How to create and Cluster Configuration**".

#### 3.1.12 Stage Domain Creation

It is recommended to have different domain for stage application. For Creating Domain and Configuration please refer to ANNEXURE-1 "How to create and Cluster Configuration".

#### 3.1.13 Scoring Domain Creation

It is recommended to have different domain for scoring application. For Creating Domain and Configuration please refer to ANNEXURE-1 **"How to create and Cluster Configuration"**.

#### 3.1.14 Covenant Domain Creation

It is recommended to have different domain for covenant application. For Creating Domain and Configuration please refer to ANNEXURE-1 "**How to create and Cluster Configuration**".

#### 3.1.15 Exception Domain Creation

It is recommended to have different domain for exception application. For Creating Domain and Configuration please refer to ANNEXURE-1 "**How to create and Cluster Configuration**".

#### 3.1.16 Bidding Domain Creation

It is recommended to have different domain for bidding application. For Creating Domain and Configuration please refer to ANNEXURE-1 **"How to create and Cluster Configuration".** 

#### 3.1.17 Pricing Domain Creation

It is recommended to have different domain for pricing application. For Creating Domain and Configuration please refer to ANNEXURE-1 "**How to create and Cluster Configuration**".

#### 3.1.18 Settlement Domain Creation

It is recommended to have different domain for settlement application. For Creating Domain and Configuration please refer to ANNEXURE-1 "**How to create and Cluster Configuration**".

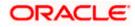

#### 3.1.19 Business Process Domain Creation

It is recommended to have different domain OBCFPM business process application. For Creating Domain and Configuration please refer to ANNEXURE-1 "**How to create and Cluster Configuration**".

#### 3.1.20 Policy Domain Creation

It is recommended to have different domain for Policy infra application. For Creating Domain and Configuration please refer to ANNEXURE-1 "**How to create and Cluster Configuration**".

#### 3.1.21 OBCFPM Application Domain Creation

It is recommended to have different domain for OBCFPM Application infra application. For Creating Domain and Configuration please refer to ANNEXURE-1 "**How to create and Cluster Configuration**".

#### 3.1.22 Party Credit Domain Creation

It is recommended to have different domain for Party Credit application. For Creating Domain and Configuration, please refer to ANNEXURE-1 "**How to create and Cluster Configuration**".

#### 3.1.23 Liability Domain Creation

It is recommended to have different domain for Liability application. For Creating Domain and Configuration, please refer to ANNEXURE-1 "**How to create and Cluster Configuration**".

#### 3.1.24 Credit Writeup Domain Creation

It is recommended to have different domain for Credit Writeup application. For Creating Domain and Configuration, please refer to ANNEXURE-1 "**How to create and Cluster Configuration**".

#### 3.1.25 Terms & Conditions Domain Creation

It is recommended to have different domain for Terms & Conditions application. For Creating Domain and Configuration, please refer to ANNEXURE-1 "**How to create and Cluster Configuration**".

#### 3.1.26 OBCFPM Project Domain Creation

It is recommended to have different domain for Terms & Conditions application. For Creating Domain and Configuration, please refer to ANNEXURE-1 "**How to create and Cluster Configuration**".

#### 3.1.27 Appetite Domain Creation

It is recommended to have different domain for Appetite application. For Creating Domain and Configuration, please refer to ANNEXURE-1 "**How to create and Cluster Configuration**".

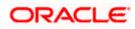

## 4. Data Sources Creation

## 4.1 Pre-requisite

Database setup for OBCFPM has to be performed prior to deployment setup. The data sources for the respective micro-services must be created first before the application deployment. Each of the data source target to their corresponding servers on which the application will be deployed. The following sections explain the list of data sources required to be created for OBCFPM services and the steps to configure them in the server.

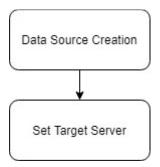

### 4.2 Data sources List

The table below lists the data sources to be created on each domain prior to deployment of applications onto managed servers.

| Service Name                    | Data source Name   | Data source JNDI      | Targets                      |
|---------------------------------|--------------------|-----------------------|------------------------------|
| collateral-services             | PLATO              | jdbc/PLATO            | Collateral Server            |
| collateral-services             | COLLATERAL         | jdbc/CAMCOLLATERALAPI | (managed_server1)            |
| externalcheck-                  | PLATO              | jdbc/PLATO            | Extenalcheck Server          |
| services                        | EXTERNALCHECK      | jdbc/CAMEXTERNALCHECK | (managed_server1)            |
| risk-services                   | PLATO              | jdbc/PLATO            | Risk Server                  |
|                                 | RISK               | jdbc/CAMRISKEVAL      | (managed_server1)            |
| fieldinvestigation-<br>services | PLATO              | jdbc/PLATO            | FieldInvestigation<br>Server |
|                                 | FIELDINVESTIGATION | jdbc/CAMFLDINV        | (managed_server1)            |
| facility-services               | PLATO              | jdbc/PLATO            | Facility Server              |
|                                 | FACILITY           | jdbc/FACILITY         | (managed_server1)            |
| maintenance-services            | PLATO              | jdbc/PLATO            | Maintenance Server           |
|                                 | MAINTENANCE        | jdbc/CAMMAINTENANCE   | (managed_server1)            |
| registration-services           | PLATO              | jdbc/PLATO            | Registration Server          |
|                                 | REGISTRATION       | jdbc/CAMREGSTRN       | (managed_server1)            |
| valuation-services              | PLATO              | jdbc/PLATO            | Valuation Server             |
|                                 | VALUATION          | jdbc/CAMVALUATION     | (managed_server1)            |
| legal-services                  | PLATO              | jdbc/PLATO            | Legal Server                 |

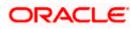

|                                         | LEGAL             | jdbc/CAMLEGOPN          | (managed_server1)                                      |
|-----------------------------------------|-------------------|-------------------------|--------------------------------------------------------|
| documentsafekeeping-<br>services        | PLATO             | jdbc/PLATO              | Safekeeping Server                                     |
|                                         | SAFEKEEPING       | jdbc/CAMSFKPNG          | (managed_server1)                                      |
| stage-services                          | PLATO             | jdbc/PLATO              | Stage Server                                           |
|                                         | STAGE             | jdbc/CAMSTAGE           | (managed_server1)                                      |
| scoring-services                        | PLATO             | jdbc/PLATO              | Scoring Server                                         |
|                                         | SCORING           | jdbc/CAMSSCORING        | (managed_server1)                                      |
| covenant-services                       | PLATO             | jdbc/PLATO              | Covenant Server                                        |
|                                         | COVENANT          | jdbc/CAMCOVNT           | (managed_server1)                                      |
| exception-services                      | PLATO             | jdbc/PLATO              | Exception Server                                       |
|                                         | EXCEPTION         | jdbc/CAMEXCEPTION       | (managed_server1)                                      |
| handOff-services                        | PLATO             | jdbc/PLATO              | Handoff Server<br>(managed_server1)                    |
|                                         | PLATO             | jdbc/PLATO              | Bidding Server                                         |
| bidding-services                        | BIDDING           | jdbc/CAMBIDDING         | (managed_server1)                                      |
| settlement-services                     | PLATO             | jdbc/PLATO              | Settlement Server                                      |
|                                         | SETTLEMENT        | jdbc/CAMSETTLEMENT      | (managed_server1)                                      |
|                                         | PLATO             | jdbc/PLATO              |                                                        |
|                                         | PRICING           | jdbc/CAMPRICING         | Pricing Server                                         |
| pricing-services                        |                   |                         | (managed_server1)                                      |
|                                         | PLATO             | jdbc/PLATO              |                                                        |
| obcfpm-<br>businessprocess-<br>services | MAINTENANCE       | jdbc/CAMMAINTENANCE     | OBCFPM Business<br>Process Server<br>(managed_server1) |
|                                         | PLATO             | jdbc/PLATO              | Policy Server<br>(manager_server1)                     |
| policy-services                         | POLICY            | Jdbc/POLICY             |                                                        |
| obcfpm-application-<br>service          | PLATO             | jdbc/PLATO              | OBCFPM<br>Application Server<br>(managed_server1)      |
|                                         | OBCFPMAPPLICATION | jdbc/OBCFPMAPPLICATIONS |                                                        |
| party-credit-services                   | PLATO             | jdbc/PLATO              | Party Credit Server<br>(manager_server1)               |

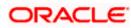

| 1                                                 |                |                     | ۱ ۱                                          |
|---------------------------------------------------|----------------|---------------------|----------------------------------------------|
|                                                   | PARTYCREDIT    | jdbc/partycredit    |                                              |
| liability-services                                | PLATO          | jdbc/PLATO          | Liability Server                             |
| 1001111y-301 11003                                | LIABILITY      | jdbc/LIABILITY      | (manager_server1)                            |
| credit-writeup-services                           | PLATO          | jdbc/PLATO          | Credit Server                                |
| Credit-writeup-services                           | CREDITWRITEUP  | jdbc/WRITEUP        | (managed_server1)                            |
| terms-conditions-                                 | PLATO          | jdbc/PLATO          | Terms & Conditions                           |
| services                                          | TERMCONDITIONS | jdbc/TERMCONDITIONS | Server<br>(managed_server1)                  |
| obcfpm-project-<br>services                       | PROJECT        | jdbc/PROJECT        | Obcfpm Project<br>Server<br>(managed_server1 |
|                                                   | PLATO          | jdbc/PLATO          | Extenalcheck Server                          |
| appetite-services                                 | APPETITE       |                     | (managed_server1)                            |
|                                                   |                | jdbc/APPETITE       |                                              |
| cmc-email-notification-<br>configuration-services | MAINTENANCE    | jdbc/CAMMAINTENANCE | Maintenance Server<br>(managed_server1)      |
| terms-conditions-                                 | PLATO          | jdbc/PLATO          | Maintenance Server                           |
| maintenance-services                              | MAINTENANCE    | jdbc/CAMMAINTENANCE | (managed_server1)                            |
| product-default-                                  | PLATO          | jdbc/PLATO          | Maintenance Server                           |
| maintenance-services                              | MAINTENANCE    | jdbc/CAMMAINTENANCE | (managed_server1)                            |

Note: jdbc/sms should be linked to all managed servers

## 4.3 Steps to Create Datasource

For creating data source in please refer ANNEXURE-1 "How to create Data sources section".

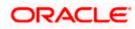

## 5. Deployments

## 5.1 Pre-requisite

The database setup and data sources creation have to be performed prior to the application deployment stage. Each of the services corresponds to a specific war file that needs to be deployed into the server. The following sections explain the list of war files of the OBCFPM application and the steps to deploy them into the server.

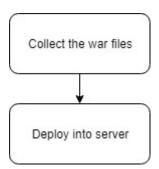

## 5.2 Deployments List

Below table give details of the deployments required on each domain for the obcfpm application to run. Deploy one after other in the same given order.

| Application                    | Archive name                              | OSDC path                                                  | Targets                                               |
|--------------------------------|-------------------------------------------|------------------------------------------------------------|-------------------------------------------------------|
| Collateral Services            | collateral-services-<br>7.5.0.war         | { <b>unzip the file</b> } \collateral-<br>services\        | Collateral Server<br>(managed_server1<br>)            |
| Externalcheck<br>Services      | externalcheck-<br>services-7.5.0.war      | { <b>unzip the file</b> } \externalcheck-<br>services\     | Externalcheck<br>Server<br>(managed_server1<br>)      |
| Risk Services                  | risk-services-7.5.0.war                   | {unzip the file} \risk-services\                           | Risk Server<br>(managed_server1<br>)                  |
| Fieldinvestigation<br>Services | fieldinvestigation-<br>services-7.5.0.war | { <b>unzip the file</b> }<br>\fieldinvestigation-services\ | FieldInvestigation<br>Server<br>(managed_server1<br>) |
| Facility Services              | facility-services-<br>7.5.0.war           | { <b>unzip the file</b> } \facility-<br>services\APP       | Facility Server<br>(managed_server1<br>)              |
| Maintenance Services           | maintenance-<br>services-7.5.0.war        | { <b>unzip the file</b> } \maintenance-<br>services\       | Maintenance<br>Server<br>(managed_server1<br>)        |
| Handoff Services               | hand Off-services-<br>7.5.0. war          | { <b>unzip the file</b> } \handOff-<br>services\           | Handoff Server<br>(managed_server1<br>)               |

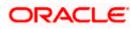

| Valuation Services                      | valuation-services-<br>7.5.0.war                  | { <b>unzip the file</b> } \valuation-<br>services\                | Valuation Server<br>(managed_server1<br>)                  |
|-----------------------------------------|---------------------------------------------------|-------------------------------------------------------------------|------------------------------------------------------------|
| Legal Services                          | legal-services-<br>7.5.0.war                      | {unzip the file} \legal-<br>services\APP                          | Legal Server<br>(managed_server1<br>)                      |
| Documentsafekeepin<br>g Services        | documentsafekeeping<br>-services-7.5.0.war        | {unzip the file}<br>\documentsafekeeping-services                 | Safekeeping<br>Server<br>(managed_server1<br>)             |
| Registration Services                   | registration-services-<br>7.5.0.war               | { <b>unzip the file</b> } \registration-<br>services\             | Registration Server<br>(managed_server1<br>)               |
| Stage Services                          | stage-services-<br>7.5.0.war                      | {unzip the file} \stage-services\                                 | Stage Server<br>(managed_server1<br>)                      |
| Scoring Services                        | scoring-services-<br>7.5.0.war                    | {unzip the file} \scoring-<br>services\                           | Scoring Server<br>(managed_server1<br>)                    |
| Covenant Services                       | covenant-services-<br>5.3.0.war                   | {unzip the file} \covenant-<br>services\                          | Covenant Server<br>(managed_server1<br>)                   |
| Exception Services                      | exception-services-<br>7.5.0.war                  | {unzip the file} \exception-<br>services\                         | Exception Server<br>(managed_server1)                      |
| Bidding Services                        | bidding-services-<br>7.5.0.war                    | { <b>unzip the file</b> } \bidding-<br>services\                  | Bidding Server<br>(managed_server1<br>)                    |
| Settlement Services                     | settlement-services-<br>7.5.0.war                 | { <b>unzip the file</b> } \settlement-<br>services\               | Settlement Server<br>(managed_server1<br>)                 |
| Pricing Services                        | pricing-services-<br>7.5.0.war                    | { <b>unzip the file</b> } \pricing-<br>services\                  | Pricing Server<br>(managed_server1<br>)                    |
| Business Process<br>Maintenance Service | obcfpm-<br>businessprocess-<br>services-7.5.0.war | { <b>unzip the file</b> } \ obcfpm-<br>businessprocess-services \ | OBCFPM Business<br>Process Server<br>(managed_server1<br>) |
| policy-services                         | policy-services-<br>5.3.0.war                     | { <b>unzip the file</b> } \ policy-services                       | Policy Server<br>(managed_server1<br>)                     |
| obcfpm-application-<br>service          | obcfpm-application-<br>service-7.5.0.war          | { <b>unzip the file</b> } \ obcfpm-<br>application-service        | OBCFPM<br>Application Server<br>(managed_server1<br>)      |
| Party-credit-services                   | Party-credit-services-<br>7.5.0.war               | { <b>unzip the file</b> } \ party-credit-<br>services             | Party Credit Server<br>(managed_server1<br>)               |

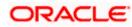

| liability-services                                        | liability-services-<br>7.5.0.war                                    | { <b>unzip the file</b> } \ liability-<br>services                               | Liability Server<br>(managed_server1<br>)           |
|-----------------------------------------------------------|---------------------------------------------------------------------|----------------------------------------------------------------------------------|-----------------------------------------------------|
| credit-writeup-<br>services                               | credit-writeup-<br>services-7.5.0.war                               | {unzip the file} \ credit-writeup-<br>services                                   | Writeup Server<br>(managed_server1<br>)             |
| terms-conditions-<br>services                             | terms-conditions-<br>services-7.5.0.war                             | { <b>unzip the file</b> } \ terms-<br>conditions-services                        | Terms Conditions<br>Server<br>(managed_server1<br>) |
| obcfpm-project-<br>services                               | obcfpm-project-<br>services-5.3.0.war                               | <b>{unzip the file</b> } \ obcfpm-<br>project-services                           | Obcfpm Project<br>Server<br>(managed_server1<br>)   |
| appetite-services                                         | appetite-services-<br>7.5.0.war                                     | {unzip the file} \ appetite-<br>services                                         | Externalcheck<br>Server<br>(managed_server1<br>)    |
| cmc-email-<br>notification-<br>configuration-<br>services | cmc-email-<br>notification-<br>configuration-<br>services-7.5.0.war | <b>{unzip the file</b> } \ cmc-email-<br>notification-configuration-<br>services | Maintenance<br>Server<br>(managed_server1<br>)      |
| terms-conditions-<br>maintenance-services                 | terms-conditions-<br>maintenance-<br>services-7.5.0.war             | <b>{unzip the file</b> } \terms-<br>conditions-maintenance-<br>services          | Maintenance<br>Server<br>(managed_server1<br>)      |
| product-default-<br>maintenance-services                  | product-default-<br>maintenance-<br>services-7.5.0.war              | <b>{unzip the file</b> } \ product-<br>default-maintenance-services              | Maintenance<br>Server<br>(managed_server1<br>)      |

## 5.3 Steps to Deploy as Application

To deploy application please refer ANNEXURE-1. "How to deploy section".

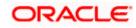

# 6. Restarts and Refresh

Once everything is deployed, restart all the managed servers. And for each application call path "/refresh" for refreshing the configuration properties.

## 6.1 <u>Restarting Servers</u>

To restart the server please refer to ANNEXURE-1."How to restart" section.

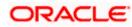

# 7. Logging Area

## 7.1 Introduction

This part of the document will talk about the logs area where after deployment of OBCFPM Applications in WebLogic server.

#### 7.1.1 Logging Area:-

OBCFPM Application writes logs in the below area of the server-

<WEBLOGIC\_DOMAIN\_CONFIG\_AREA/servers/OBCFPMAPP/logs/ OBCFPMAPP.out

Let's assume a domain has been created **obcfpm\_domain** with **managed\_server** name called **OBCFPMAPP** in the following area of the server

/scratch/oracle/middleware/user\_projects/domains/**obcfpm\_domain**". Logging area for OBCFPM applications would be

/scratch/oracle/middleware/user\_projects/domains/obcfpm\_domain/servers/OBCFPMAPP/I ogs/ OBCFPMAPP.out.

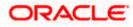